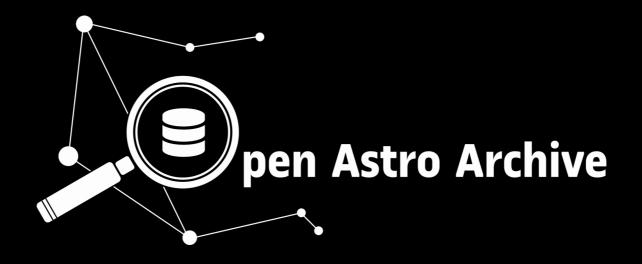

#### **Florian Merges**

Grado de Ingeniería de Informática Ingeniería del Software

Oriol Martí Girona Santi Caballe Llobet

June, 2019

U0<sub>C</sub>

Universitat Oberta de Catalunya

## **Telescopes and instruments**

- Explore the universe
- Understand how it works, and the origin of life

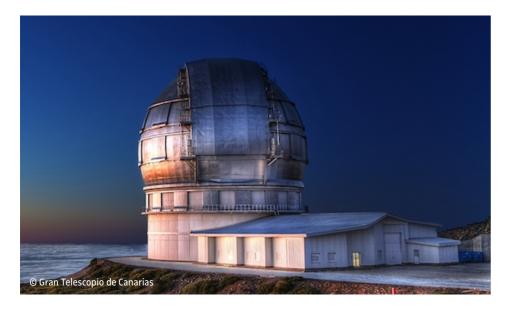

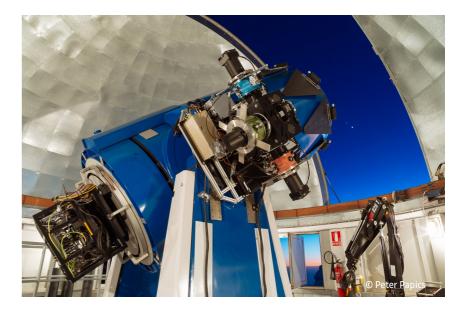

- Instruments are the main data producers.
- Spectroscopy, imaging, ...

# **Charge Coupled Devices**

- Light sensitive
- "Buckets of light"
- wave or particle?

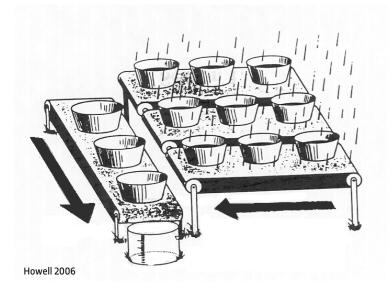

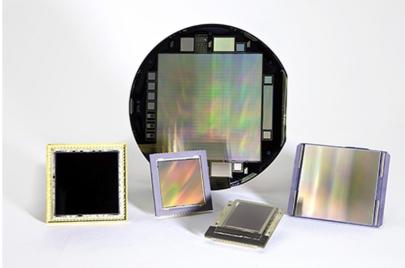

Spectral Instruments

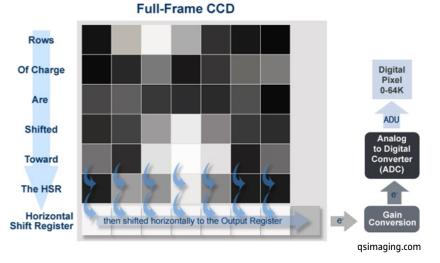

#### Raw data vs. reduced data

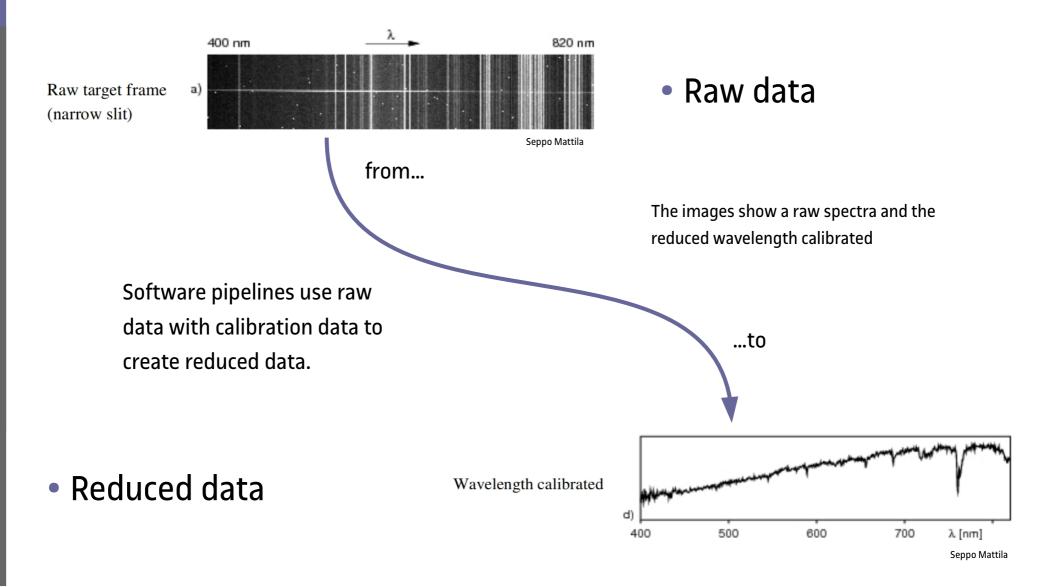

# **Introducing the FITS format**

- Flexible Image Transport System
- Header and pixel data
- Header date units or extensions
- > 35 years old
- Mandatory fields:
  - SIMPLE
  - BITPIX
  - NAXIS
  - NAXIS1
  - NAXISn
  - GROUPS
  - PCOUNT
  - GCOUNT
  - END

| PRIMARY        | SCI S       | SCI S    | CI                                           |
|----------------|-------------|----------|----------------------------------------------|
| SIMPLE =       |             | т /      | conforms to FITS standard                    |
| SITPIX =       |             | 8 /      | array data type                              |
| IAXIS =        |             | 0 /      | number of array dimensions                   |
| EXTEND =       |             | Т        |                                              |
| RIGIN = 'Ins   | stituut voo | r Sterre | nkunde, KU Leuven' / Institution             |
| BSERVAT= 'LaF  | Palma '     | /        | Observatory name                             |
| ELESCOP= 'Mer  | 'cator'     | /        | Telescope name                               |
| BSGE0-X=       | 532730      | 6.5552 / | Cartesian X [meters] GRS80                   |
| BSGE0-Y=       | -171844     | 8.6952 / | Cartesian Y [meters] GRS80                   |
|                |             |          | Cartesian Z [meters] GRS80                   |
| BSERVER= 'Foo  | Bar '       | /        | Observer                                     |
| ROG_ID =       |             | 3 /      | Programme ID                                 |
| NSTRUME= 'MAI  | [A '        | /        | Instrument                                   |
| REATOR = 'rev  | ision_2017/ | 0521' /  | Version of data acquisition system           |
|                |             |          | Version of FITS header                       |
| ILENAME= '/di  | lsk/50/data | /maia/20 | 180531/raw/00880392_OBJ.fits' / Original     |
|                |             |          | 80392 / Unique sequence number               |
|                |             |          | Observing mode                               |
| MAGETYP= '0BJ  |             |          | 5 M                                          |
| EXPTYPE = 'OBJ |             |          | Exposure type                                |
| COMMENTS= '' / |             |          |                                              |
|                |             |          | 98509' / Start of observation                |
|                |             |          | 00414' / End of observation                  |
|                |             |          | 99461' / Midpoint of observation             |
|                |             |          | 45376' / Time of file creation               |
|                |             |          | Barycentric Julian Date of midpoint          |
| SVCOR =        | 2           |          | [km/s] Barycentric rv correction at midpoint |
| XPTIME =       |             |          | Exposure time                                |
| BJECT = 'HD    |             |          | Object name                                  |
|                |             |          | [deg] Object RA                              |
|                |             |          | [deg] Object DEC                             |
| QUINOX =       |             |          | Equinox of coordinates                       |
| ADECSYS= 'FK5  | ō '         | /        | Coordinate system                            |

# Objectives

- Design and develop a general purpose astronomical data archive
- User can search, inspect, and download data
- Manage data access

#### What for?

- Small to medium sized telescopes, astronomers and amateurs
- Replaces shared folders, FTP,
  CSV files, and others
- Can be used for public and private data

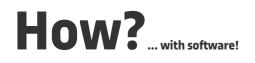

- Knowing the target audience and their needs
- Using an agile development methodology
- Gantt charts }:-)

#### ...by means of

 Research, talk, observe

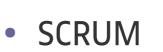

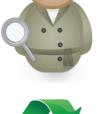

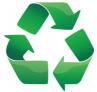

#### **Users@want.stories**

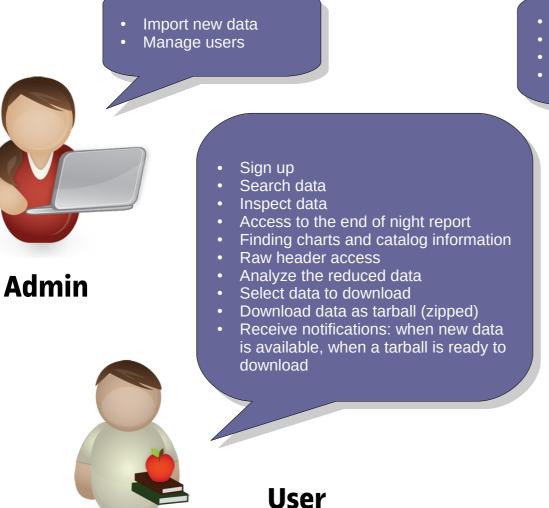

Define details of my programs

\*\*

**Principal** 

Investigator

(PI)

- Manage users access to them
- Upload proposals to them
- Follow the progress of it

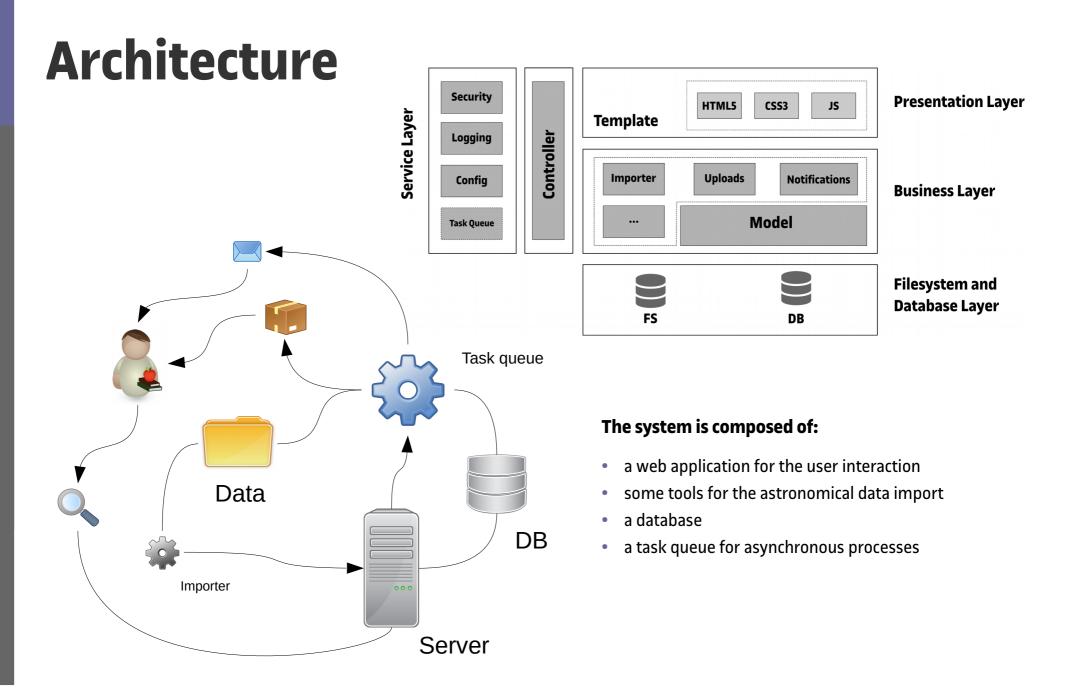

# Technology

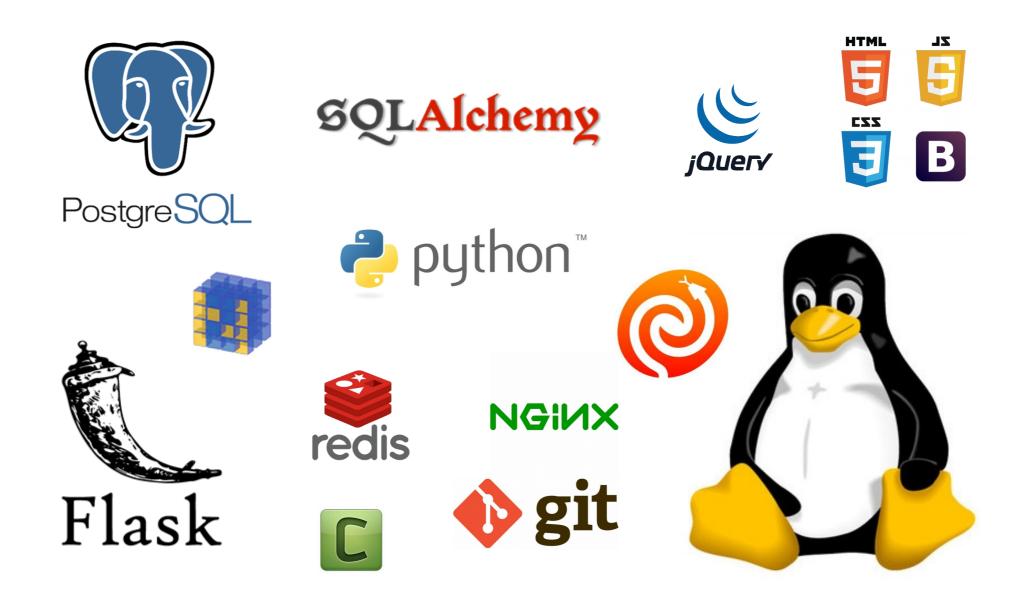

#### Ready, set, go...

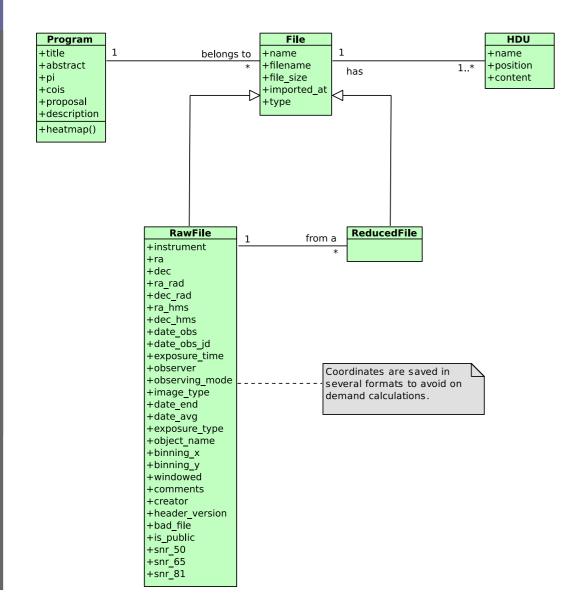

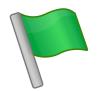

- File class is the parent class of RawFile and ReducedFile, they represent raw and reduced data respectively
- Program class represents an observing program
- HDU class, an acronym that stands for Header Data Units, models the FITS file headers

## Head(er)ache...

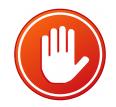

| DATE =      | '31/10/97'           | 1   | Date file was written (dd/mm/yy) 19yy           |
|-------------|----------------------|-----|-------------------------------------------------|
| ORIGIN =    | 'CEA/SSL UC Berkeley | ' . | / EUVE Science Archive                          |
| CREATOR =   | 'STWFITS '           | 1   | Fitsio version 11-May-1995                      |
| TELESCOP=   | 'EUVE '              | 1   | Extreme Ultraviolet Explorer                    |
| INSTTYPE=   | 'DS/S '              | 1   | Instrument type (DS/S, SCANNER)                 |
| OBJECT =    | 'NGC 4151'           | 1   | Name of observed object                         |
| RA_OBJ =    | 182.635454000001     |     | R.A. of the object (degrees)                    |
| DEC_OBJ =   | 39.4057280000001     |     | Declination of the object (degrees)             |
| RA_PNT =    | 182.988000000001     | 1   | R.A. of the pointing direction (degrees)        |
| $DEC_PNT =$ | 39.5477              | 1   | Declination of the pointing direction (degrees) |
| RA_PROC =   | 182.637910000001     | 1   | R.A. used to process data (degrees)             |
| DEC_PROC=   | 39.41343             | 1   | Declination used to process data (degrees)      |
|             |                      |     |                                                 |

| DATE-OBS= | ' 2/07/96 '          | 1 | UT date of start of observation (dd/mm/yy)  |
|-----------|----------------------|---|---------------------------------------------|
|           |                      |   | UT time of start of observation (hh:mm:ss)  |
| TTHE-OD3- |                      |   |                                             |
| EXPSTART= | 50266.58605108       | 1 | exposure start time (Modified Julian Date)  |
| EXPEND =  | 50266.58949003       | 1 | exposure end time (Modified Julian Date)    |
| EXPTIME = | 297.1250000000       | 1 | exposure duration (seconds)calculated       |
| EXPFLAG = | 'NORMAL '            | 1 | Exposure interruption indicator             |
| /         | TARGET & PROPOSAL ID |   |                                             |
| TARGNAME= | 'NGC4151 '           | 1 | proposer's target name                      |
| RA_TARG = | 0.1826357541667E+03  | 1 | right ascension of the target (deg) (J2000) |
| DEC_TARG= | 0.3940567500000E+02  |   | declination of the target (deg) (J2000)     |

| TELESCOP= | 'Gemini-North'   | 1 | Telescope                           |
|-----------|------------------|---|-------------------------------------|
| PARALLAX= | 0.               | 1 | Parallax of Target                  |
| RADVEL =  | 0.               | 1 | Heliocentric Radial Velocity        |
| EPOCH =   | 2000.            | 1 | Epoch for Target coordinates        |
| EQUINOX = | 2000.            | 1 | Equinox for Target coordinates      |
| TRKEQUIN= | 2000.            | 1 | Tracking equinox                    |
| SSA =     | 'Walls '         | 1 | SSA                                 |
| RA =      | 105.915125       |   | RA of Target                        |
| DEC =     | 10.77030556      |   | Declination of Target               |
| ELEVATIO= | 55.9472013888889 | 1 | Current Elevation                   |
| AZIMUTH = | 259.745640277778 | 1 | Current Azimuth                     |
| CRPA =    | 19.8191902202926 | 1 | Current Cass Rotator Position Angle |
| HA =      | '+02:16:26.42'   | 1 | Telescope hour angle                |
| LT =      | '03:34:28.3'     | / | Local time at start of observation  |

| ORIGIN = 'UIT/GSFC'           | / WHERE TAPE WRITTEN             |
|-------------------------------|----------------------------------|
| ASTRO = 2                     | / ASTRO MISSION NUMBER           |
| FRAMENO = 'b0582 '            | / ANNOTATED FRAME NUMBER         |
| CATHODE = 'CSI '              |                                  |
| FILTER = 'B1 '                | / CAMERA/FILTER IDENTIFIER       |
| PDSDATIM= '06-JUL-1995 07:20' | / MICRODENSITOMETRY DATE & TIME  |
| PDSID = 21                    | / MICRODENSITOMETER IDENT        |
| PDSAPERT= 20                  | / MICROD. APERTURE, MICRONS      |
| PDSSTEP = 10                  | / MICROD. STEP SIZE, MICRONS     |
| PIXELSIZ= 8.000000E+01        | / CURRENT PIXEL SIZE, MICRONS    |
| EQUINOX = 2.0000000E+03       | / EQUINOX OF BEST COORDINATES    |
| NOMRA = 182.0044              | / 1950 I.P.S. R.A., DEGREES      |
| NOMDEC = 39.6839              | / 1950 I.P.S. DEC., DEGREES      |
| NOMROLL = 323.9500            |                                  |
|                               | / NOMINAL PLATE SCL (ARCSEC/MM)  |
|                               | / PREFLIGHT LAB CALIB FOR CAMERA |
| FEXPTIME= '8355 '             | / EXPOSURE TIME, APPLICABLE FRM  |
| DATE-OBS= '13/03/95'          | / DATE OF OBSERVATION (GMT)      |

#### Data import 2.0

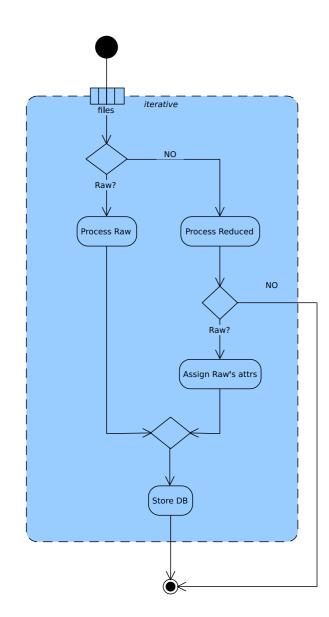

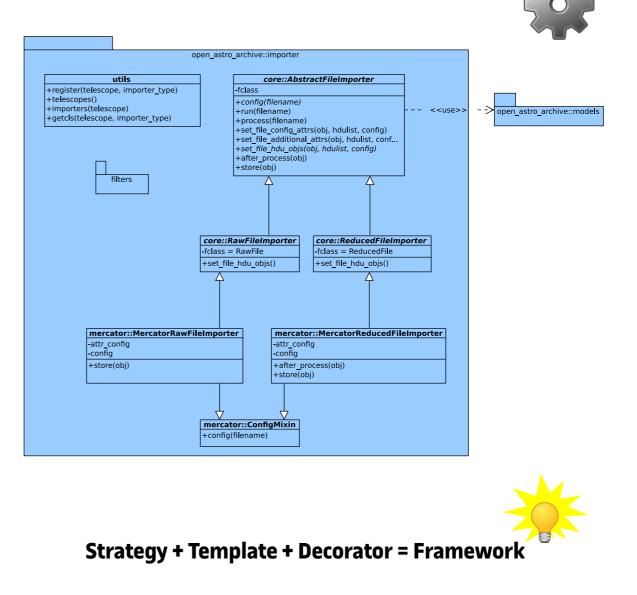

# Users, roles, and permissions

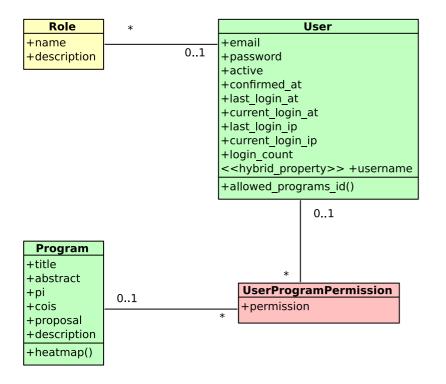

- A user may have many roles, although only 'admin' is defined at the time being.
- A user may have access to a program, either as a program-user, meaning he can access a given program, or as a program-admin.

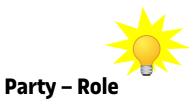

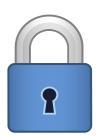

# Data search

- Coordinate search
- Date interval
- Intrument
- Program
- Object lookup
- Cone search

| Op                                      | en Astro Arc        | chive Searc | h Programmes          | Help         |          |        |                     |            |                  |                               |           |          | <b>9</b> fmerges • |  |  |  |
|-----------------------------------------|---------------------|-------------|-----------------------|--------------|----------|--------|---------------------|------------|------------------|-------------------------------|-----------|----------|--------------------|--|--|--|
| Sea                                     | irch                |             |                       |              |          |        |                     |            |                  |                               |           |          |                    |  |  |  |
|                                         |                     | Nar         | ne                    |              |          |        |                     |            |                  |                               |           |          |                    |  |  |  |
|                                         |                     |             |                       |              | *        |        |                     |            |                  |                               |           |          |                    |  |  |  |
|                                         |                     | RA          | ies SIMBAD for object | DEC          |          | Radi   | us                  |            |                  |                               |           |          |                    |  |  |  |
|                                         |                     |             | 33 28.8680            | +52 54 31.64 |          | 20     |                     |            | (                |                               |           |          |                    |  |  |  |
|                                         |                     |             |                       |              |          | In deg | rees                |            |                  |                               |           |          |                    |  |  |  |
|                                         | From Date Thru Date |             |                       |              |          |        |                     |            |                  |                               |           |          |                    |  |  |  |
| 2019-01-01 12:00:00 2019-06-05 12:00:00 |                     |             |                       |              | 12:00:00 |        |                     |            |                  |                               |           |          |                    |  |  |  |
|                                         |                     | Inst        | rument                | Program      |          |        |                     |            |                  |                               |           |          |                    |  |  |  |
|                                         |                     |             |                       |              |          |        |                     |            |                  |                               |           |          |                    |  |  |  |
|                                         |                     | S           | earch                 |              |          |        |                     |            |                  |                               |           |          |                    |  |  |  |
|                                         |                     |             |                       |              |          |        |                     |            |                  |                               |           |          |                    |  |  |  |
| Сору                                    | Excel CS            | SV PDF F    | rint                  |              |          |        |                     |            |                  |                               |           |          |                    |  |  |  |
| ţ↓                                      | Object              | RA          | DEC 11                | Instrument 1 | Program  | ţ↓     | Date Obs ↑↓         | JD 🕕       | Name îl          | Time (s) $\uparrow\downarrow$ | SNR 50 11 | SNR 65 斗 | SNR 81             |  |  |  |
| 2                                       | HD 128165           | 14:33:28.9  | +52:54:31.6           | HERMES       | 1        |        | 2019-05-31 22:12:41 | 2458635.43 | 00923104_HRF_OBJ | 36                            | 50.79     | 41.09    | 17.63              |  |  |  |
| 2                                       | HD 128165           | 14:33:28.9  | +52:54:31.6           | MAIA         | 3        |        | 2019-05-31 22:12:41 | 2458635.43 | 00880392_OBJ     | 120                           |           |          |                    |  |  |  |
| 2                                       | HD 128165           | 14:33:28.9  | +52:54:31.6           | MAIA         | 3        |        | 2019-05-30 21:15:26 | 2458634.39 | 00876924_OBJ     | 120                           |           |          |                    |  |  |  |
| ٦<br>۲                                  | HD 128165           | 14:33:28.9  | +52:54:31.6           | HERMES       | 1        |        | 2019-05-30 21:15:26 | 2458634.39 | 00922920_HRF_OBJ | 36                            | 43.22     | 36.49    | 14.47              |  |  |  |
| 2                                       | HD 128165           | 14:33:28.9  | +52:54:31.6           | MAIA         | 3        |        | 2019-05-29 21:12:59 | 2458633.38 | 00880544_OBJ     | 90                            |           |          |                    |  |  |  |
| ٦                                       | HD 128165           | 14:33:28.9  | +52:54:31.6           | HERMES       | 1        |        | 2019-05-29 21:12:59 | 2458633.38 | 00922810_HRF_OBJ | 36                            | 47.09     | 38.72    | 15.94              |  |  |  |
| ٦                                       | HD 128165           | 14:33:28.9  | +52:54:31.6           | HERMES       | 1        |        | 2019-05-28 21:23:01 | 2458632.39 | 00922708_HRF_OBJ | 36                            | 50.64     | 42.60    | 19.30              |  |  |  |
| 2                                       | HD 128165           | 14:33:28.9  | +52:54:31.6           | HERMES       | 1        |        | 2019-05-21 20:54:34 | 2458625.37 | 00921988_HRF_OBJ | 36                            |           |          |                    |  |  |  |
| ۹                                       | HD 128165           | 14:33:28.9  | +52:54:31.6           | MAIA         | 3        |        | 2019-05-19 20:44:47 | 2458623.36 | 00880413_OBJ     | 120                           |           |          |                    |  |  |  |
| ٦                                       | HD 128165           | 14:33:28.9  | +52:54:31.6           | HERMES       | 1        |        | 2019-05-19 20:44:47 | 2458623.36 | 00921782_HRF_OBJ | 36                            | 43.89     | 39.25    | 16.46              |  |  |  |
| owi                                     | a 1 to 10 of 41     | optrios     |                       |              |          |        |                     |            |                  |                               |           |          |                    |  |  |  |
| lowir                                   | ng 1 to 10 of 41    | enules      |                       |              |          |        |                     |            |                  |                               | Previous  | 1 2 3    | 4 5 Nex            |  |  |  |
| now                                     | 10 🗢 entrie         | s           |                       |              |          |        |                     |            |                  |                               |           |          |                    |  |  |  |
|                                         |                     |             |                       |              |          | -      |                     |            |                  |                               |           |          |                    |  |  |  |

#### **Inspect data**

- See the extracted metadata of a raw file.
- See the finding chart with a link to Simbad.
- Access to the observing program.
- Inspect the reduced spectrum.
- See the raw FITS header.
- See the list of reduced files.
- Access the end of night report.

File: 00923104 HRF OBJ General Info **Object Name** HD 128165 RA 14:33:28.9 DEC +52:54:31.6 Date Obs 2458635.43 2019-05-31 22:12:41 Julian Date Exposure Time 36.0s **Observing Mode** HRF OBJ Image Type OBJECT Exposure Type OBJ 2019-05-31 22:13:18 2019-05-31 22:13:18 Date End Date Avg **Binning XY** 1 x 1 Observe Foo Bar Radial Velocity Standards Program Comments 11 392 SNR 50.8 41.1 17.6 Plot Cosmics removed wavelength merged - Flux 1200 1000 800

😑 Open Astro Archive 🛛 Search Programmes Help

600 400

200

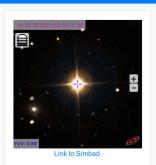

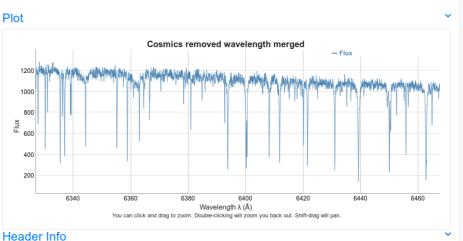

# PI for a program can:

- Change the details of the program
- Manage its attachments
- Set the program permissions.

| Title                                                                                                    |                                                                                                    |                                                                                |             |               |
|----------------------------------------------------------------------------------------------------|----------------------------------------------------------------------------------------------------|--------------------------------------------------------------------------------|-------------|---------------|
| Radial Velocity Star                                                                                                   | ndarda                                                                                                    |                                                                                | Attachmen   | ts:           |
|                                                                                                    | luaius                                                                                                    |                                                                                | File        | ile selected. |
| labore et dolore ma                                                                                                    | sit amet, consectetur adipiscing elit, sed do eiusmod te<br>gna aliqua. Ut enim ad minim veniam, quis nostrud exe                                                                                                    | rcitation ullamco                                                              | Browse No f | lie selected. |
|                                                                                                    | p ex ea commodo consequat. Duis aute irure dolor in re<br>cillum dolore eu fugiat nulla pariatur. Excepteur sint oco                                                                                                    |                                                                                | File        | Action        |
| non proident, sunt ir                                                                                                  | n culpa qui officia deserunt mollit anim id est laborum."                                                                                                    |                                                                                | memoria.pdf |               |
| PI                                                                                                    |                                                                                                    |                                                                                | nonona.par  |               |
| Foo                                                                                                    |                                                                                                    |                                                                                |             |               |
| Col(s)                                                                                                    |                                                                                                    |                                                                                |             |               |
|                                                                                                    |                                                                                                    |                                                                                |             |               |
| Description                                                                                                    |                                                                                                    |                                                                                |             |               |
|                                                                                                    | Arial • 🔒 • 🖽 🖽 = 🕬 🖬 •                                                                                                    | X > ?                                                                          |             |               |
| nesciunt. Neque por<br>adipisci velit, sed qu<br>aliquam quaerat vol<br>corporis suscipit lab<br>iure reprehenderit qu | d quia consequuntur magni dolores eos qui rationo volu<br>ro quisquam est, qui dolorem lpusm quia dolori sit ame<br>ila non numquam eius modi tempora incidunt ut labore<br>uptatem. Ut enim ad minima veniam, quis nostum este<br>orosam, nisi ut aliquid ex ac acommodi consequatur? C<br>ui in ea voluptate velit esse quam nihit molestiae conse<br>quo voluptas nulla pariatur?* | t, consectetur,<br>et dolore magnam<br>rcitationem ullam<br>Quis autem vel eum |             |               |
| Save                                                                                                    |                                                                                                    |                                                                                |             |               |
|                                                                                                    | ns:                                                                                                    |                                                                                |             |               |
| Permissior<br><sup>User</sup>                                                                                          |                                                                                                    |                                                                                |             |               |
|                                                                                                    | •                                                                                                    |                                                                                |             |               |
| User                                                                                                    |                                                                                                    |                                                                                |             |               |
| User                                                                                                    |                                                                                                    |                                                                                |             |               |
| User<br>Permission<br>User of this program                                                                             |                                                                                                    |                                                                                | Action      |               |

### **Download data** aka Shopping time

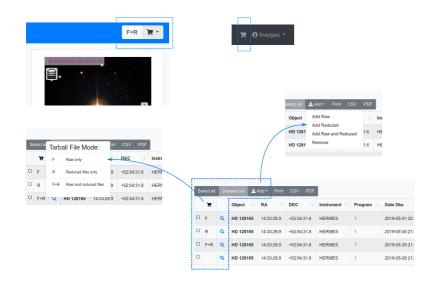

|             |         |               |             |                                      | Q                 |            | Ľ                   |            |                  |            |           |           |        |
|-------------|---------|---------------|-------------|--------------------------------------|-------------------|------------|---------------------|------------|------------------|------------|-----------|-----------|--------|
|             |         |               |             |                                      | OPEN              |            | 6                   |            | 6.3 MB           |            |           |           |        |
|             |         |               |             |                                      |                   |            | Create              |            |                  |            |           |           |        |
| Conte       | nts:    |               |             |                                      |                   |            |                     |            |                  |            |           |           |        |
| Select al   | _       | select all Re | move Print  | CSV PDF                              |                   |            |                     |            |                  |            |           |           |        |
| T           |         | Object 1      | RA ↑↓       | $\mathbf{DEC} = \uparrow \downarrow$ | Instrument 1      | Program ↑↓ | Date Obs            | JD 🕕       | Name 11          | Time (s) 🗅 | SNR 50 11 | SNR 65 11 | SNR 81 |
| C F+R       | ۹       | HD 128165     | 14:33:28.9  | +52:54:31.6                          | HERMES            | 1          | 2019-05-29 21:12:59 | 2458633.38 | 00922810_HRF_OBJ | 36         | 47.09     | 38.72     | 15.94  |
| R           | ۹       | HD 128165     | 14:33:28.9  | +52:54:31.6                          | HERMES            | 1          | 2019-05-30 21:15:26 | 2458634.39 | 00922920_HRF_OBJ | 36         | 43.22     | 36.49     | 14.47  |
| □ F         | ۹       | HD 128165     | 14:33:28.9  | +52:54:31.6                          | HERMES            | 1          | 2019-05-31 22:12:41 | 2458635.43 | 00923104_HRF_OBJ | 36         | 50.79     | 41.09     | 17.63  |
| Showing 1   | to 3 of | 3 entries     |             |                                      |                   |            |                     |            |                  |            |           | Previous  | 1 Nex  |
| Show 25     | ¢ 6     | entries       |             |                                      |                   |            |                     |            |                  |            |           | Flevious  | I NG   |
| Previo      | ous 1   | Tarballs:     |             |                                      |                   |            |                     |            |                  |            |           |           |        |
| Sta         | atus    | Name          |             | Da                                   | ite               |            |                     |            |                  |            |           |           |        |
| <u>о</u> с. | OSED    | cdef3066fe00  | 43e2a95240d | f21caaf89 20                         | 19-06-04 22:18:12 | 2          |                     |            |                  |            |           |           |        |
|             |         |               |             |                                      |                   |            |                     |            |                  |            |           |           |        |

- User puts data-sets in the cart
- Checkout, or tarball generation
- And download

#### ...under the hood

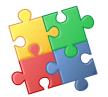

- One active tarball at a time
- Sets of file added
- Tarball has state and history
- User got tarballs!

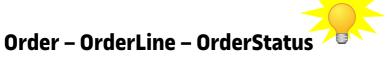

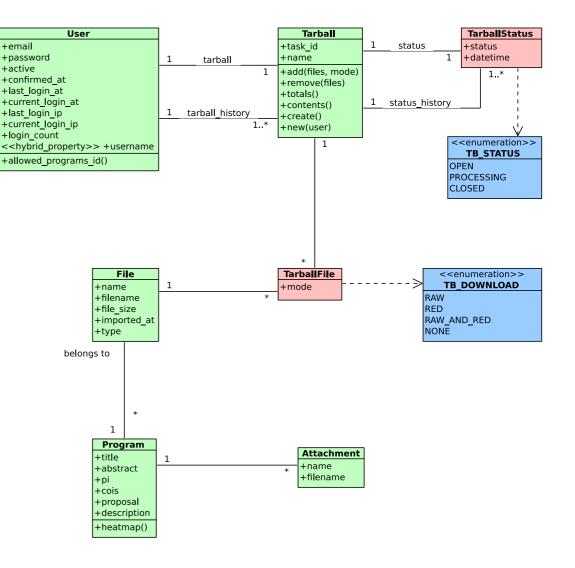

# Notifications

- User can subscribe to events
- For each event a user can choose both:
  - Internal notification
  - E-mail notification

| Open Astro Archive Search Programmes Help 🔭 🗮 🌢 🕤 fmerges 👻 |          |                                                       |                    |                                                  |  |  |  |  |  |
|-------------------------------------------------------------|----------|-------------------------------------------------------|--------------------|--------------------------------------------------|--|--|--|--|--|
| otifications 🗢 🕫 Sett                                       |          |                                                       |                    |                                                  |  |  |  |  |  |
| Se                                                          | electall | Deselect all Mark Read Mark Unre                      | ad                 |                                                  |  |  |  |  |  |
|                                                             | $\geq$   | Date ↑↓                                               | Type ↑↓            | Description 11                                   |  |  |  |  |  |
|                                                             |          | Tue, 04 Jun 2019 22:35:20 GMT                         | Program Data       | New data for program 2                           |  |  |  |  |  |
| Ο                                                           |          | Tue, 04 Jun 2019 22:35:20 GMT                         | Program Data       | New data for program 1                           |  |  |  |  |  |
|                                                             |          | Tue, 04 Jun 2019 22:34:04 GMT                         | Program Permission | Permission change for program 1                  |  |  |  |  |  |
| Ο                                                           |          | Tue, 04 Jun 2019 22:45:19 GMT                         | Program Permission | Permission change for program 1                  |  |  |  |  |  |
| 0                                                           |          | Wed, 05 Jun 2019 10:17:36 GMT                         | Tarball Created    | Tarball c7f3a9f4d9fb49c18ae8ec49ac30fe38 created |  |  |  |  |  |
| Ο                                                           |          | Wed, 05 Jun 2019 14:46:32 GMT                         | Tarball Created    | Tarball fc1ac6be085f470b87e503e15816ad45 created |  |  |  |  |  |
| Shor                                                        | _        | <ul><li>a of of 6 entries</li><li>a entries</li></ul> |                    | Previous 1 Next                                  |  |  |  |  |  |

© Open Astro Archive

# ...running out of time!

- Only one notification per event
- UserNotification is an association class
- User can subscribe to different events
- Program data and program permission subscription are only available based on the user permissions for the program
- ProgramDataNotificationConfig is to keep track when was the last time they were processed

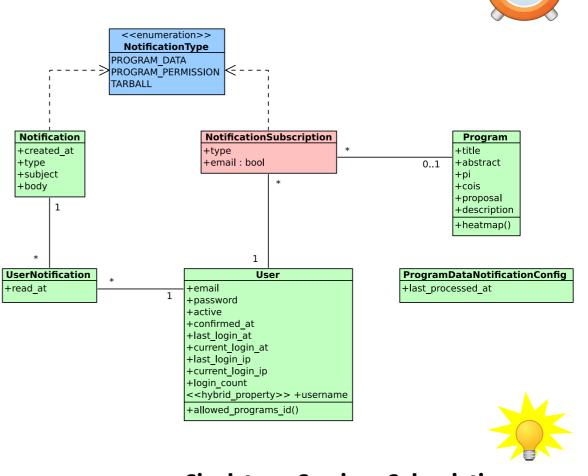

Singleton – Service – Subscription

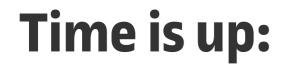

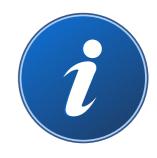

# Thank you!

For further questions, check out my thesis or drop me a mail: fmerges@uoc.edu

#### ... part II after Summer

http://www.open-astro-archive.org

**©Florian Merges** 

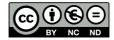